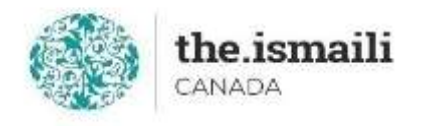

# **Introduction to Microsoft Excel - Basic**

## **May 10, 11, 15: 5-7pm PT | 6pm-8pm MT | 8-10pm ET**

## **Online via Zoom (The link will be sent to registered participants)**

### **The fee for this course is \$10.00**

### **Course Outline**

**Registration for this course with pre-payment is required:**

<https://iicanada.org/form/introduction-microsoft-excel>

**For more information, please email: [epb.crcprairies@iicanada.net](mailto:epb.crcprairies@iicanada.net), or call/text: Zull** 

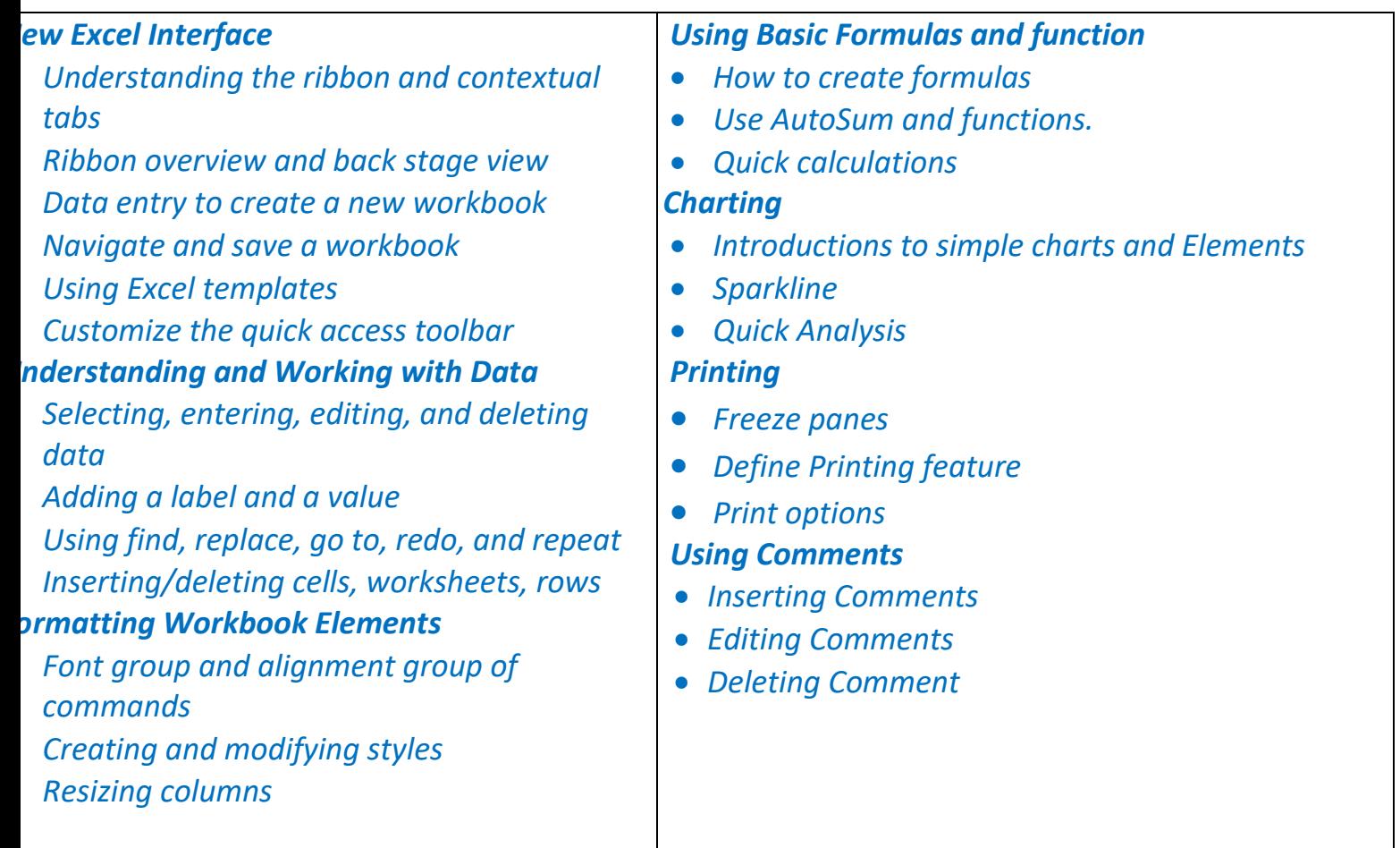

**Punjani at 403-689-8584 or the EPB office at (403) 215-6200 Ext. 7039**